## Package 'hydflood'

November 20, 2023

<span id="page-0-0"></span>Type Package

Title Flood Extents and Durations along the Rivers Elbe and Rhine

Version 0.5.7

Date 2023-11-17

Description Raster based flood modelling internally using 'hyd1d', an R package to interpolate 1d water level and gauging data. The package computes flood extent and durations through strategies originally developed for 'INFORM', an 'ArcGIS'-based hydro-ecological modelling framework. It does not provide a full, physical hydraulic modelling algorithm, but a simplified, near real time 'GIS' approach for flood extent and duration modelling. Computationally demanding annual flood durations have been computed already and data products were published by Weber (2022) [<doi:10.1594/PANGAEA.948042>](https://doi.org/10.1594/PANGAEA.948042).

**Depends**  $R$  ( $>= 4.0.0$ ), sf, terra, raster, hyd1d

Imports stats, Rdpack, grDevices

Suggests knitr, rmarkdown, devtools, pkgdown, roxygen2, testthat, plot3D, plotrix, shiny, shinyjs, shiny.i18n, leaflet, leaflet.extras, leaflet.esri, pangaear, rgrass, stringr

RdMacros Rdpack

License GPL-2

Encoding UTF-8

LazyData true

RoxygenNote 7.2.3

Collate 'classifyToPNV.R' 'createTiles.R' 'data.R' 'flood1.R' 'flood2.R' 'flood3.R' 'flood3Points.R' 'getDEM.R' 'hydflood.R' 'hydflood-internal.R' 'hydSpatRaster.R' 'w80ToSpatial.R' 'zzz.R'

VignetteBuilder knitr

BugReports <https://github.com/bafg-bund/hydflood/issues/>

URL <https://hydflood.bafg.de>, <https://github.com/bafg-bund/hydflood>

NeedsCompilation no

Author Arnd Weber [aut, cre] (<<https://orcid.org/0000-0002-5973-2770>>), Stephan Rosenzweig [ctb], Benjamin Eberhardt [ctb]

Maintainer Arnd Weber <arnd.weber@bafg.de>

Repository CRAN

Date/Publication 2023-11-20 08:00:02 UTC

## R topics documented:

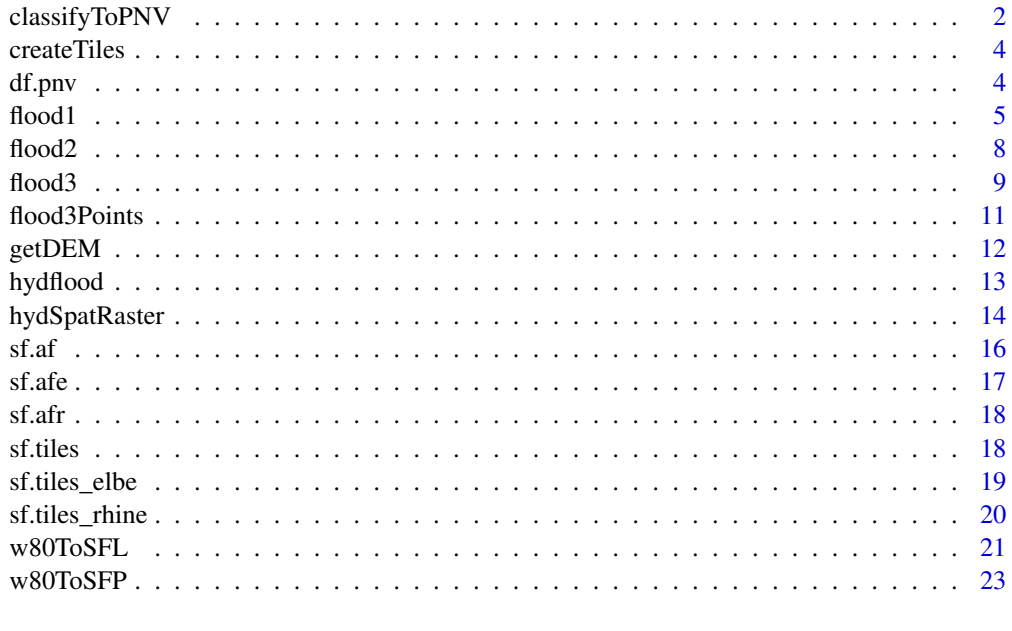

#### **Index** [25](#page-24-0)

classifyToPNV *Function to reclassify flood durations to potential natural vegetation*

## Description

This function is a wrapper to the function [classify](#page-0-0) to convert flood durations computed with [flood3](#page-8-1) into potential natural vegetation (PNV) distributions using reclassification rules supplied with [df.pnv](#page-3-1). Alternative reclassification rules may be applied, but they must match column names and types as given by [df.pnv](#page-3-1). [classify](#page-0-0) is called with include.lowest = TRUE and right = FALSE.

## Usage

```
classifyToPNV(x, rcl = NULL, filename = ", ...)
```
<span id="page-1-0"></span>

## <span id="page-2-0"></span>classifyToPNV 3

## Arguments

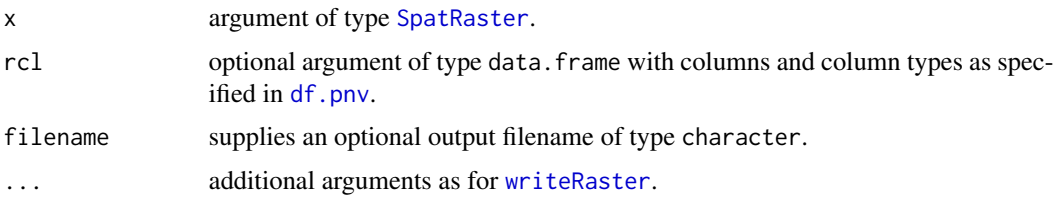

#### Value

[SpatRaster](#page-0-0) object containing potential natural vegetation distribution as categorical raster.

## References

Ochs K, Egger G, Weber A, Ferreira T, Householder JE, Schneider M (2020). "The potential natural vegetation of large river floodplains – From dynamic to static equilibrium." *Journal of Hydroenvironment Research*, 30, 71-81. [doi:10.1016/j.jher.2020.01.005.](https://doi.org/10.1016/j.jher.2020.01.005)

## See Also

[df.pnv](#page-3-1)

```
cache <- tempdir()
options("hyd1d.datadir" = cache)
options("hydflood.datadir" = cache)
options(timeout = 200)
library(hydflood)
# import the raster data and create a raster stack
c <- st_crs("EPSG:25833")
e <- ext(309000, 309300, 5749000, 5749300)
x \leq - hydSpatRaster(ext = e, crs = c)
# create a temporal sequence
seq <- seq(as.Date("2016-01-01"), as.Date("2016-12-31"), by = "day")
# compute a flood duration
fd \le flood3(x = x, seq = seq)
# reclassify to PNV
pnv <- classifyToPNV(fd)
# plot pnv map
plot(pnv)
```
## Description

To simplify and accelerate the computation of flood duration with [flood3](#page-8-1) in massive areas this function provides a simple tiling algorithm.

## Usage

createTiles(x, size\_x, size\_y, subset = TRUE)

## Arguments

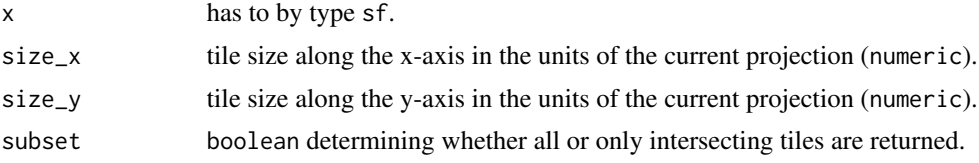

## Value

sf object containing tiles covering x.

#### Examples

options("hydflood.datadir" = tempdir()) library(hydflood) tiles  $\leq$  createTiles( $x = sf.\text{af}(\text{name} = "Elbe"),$ size\_x = 10000, size\_y = 10000) plot(tiles["tile\_ID"])

<span id="page-3-1"></span>df.pnv *Reference* data.frame *used to classify flood duration into potential natural vegetation.*

## Description

Reference data.frame used to classify flood duration into potential natural vegetation (PNV). It is an extended and more detailled table to reclassify flood duration into PNV based on Ochs et al. (2020).

#### Usage

df.pnv

#### <span id="page-4-0"></span> $f$ lood 1 5

## Format

A data. frame containing 7 columns with attributes to reclassify flood duration into potential natural vegetation.

from lower limits of flood duration (included, type numeric).

to upper limits of flood duration (not included, type numeric).

id numeric replacements used to sort classes (type numeric).

**vegtype** names of the potential natural vegetation classes (type character).

r numeric coding for the r (red) of an rgb color code.

g numeric coding for the g (green) of an rgb color code.

b numeric coding for the b (blue) of an rgb color code.

html html color coding (type character).

## References

Ochs K, Egger G, Weber A, Ferreira T, Householder JE, Schneider M (2020). "The potential natural vegetation of large river floodplains – From dynamic to static equilibrium." *Journal of Hydroenvironment Research*, 30, 71-81. [doi:10.1016/j.jher.2020.01.005.](https://doi.org/10.1016/j.jher.2020.01.005)

<span id="page-4-1"></span>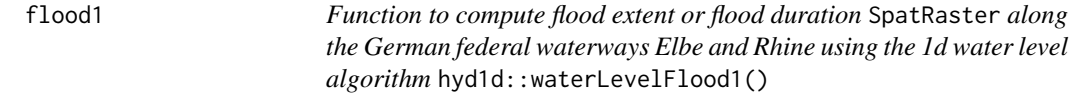

## Description

Computes flood extent, if length(seq) equals 1, or flood duration for the active floodplains along the German federal waterways Elbe and Rhine based on 1d water levels computed by [waterLevelFlood1](#page-0-0) provided by package hyd1d in analogy to the INFORM 3 module 'Flut1'.

#### Usage

```
flood1(x, seq, gauging_station, uuid, filename = ", ...)
```
## Arguments

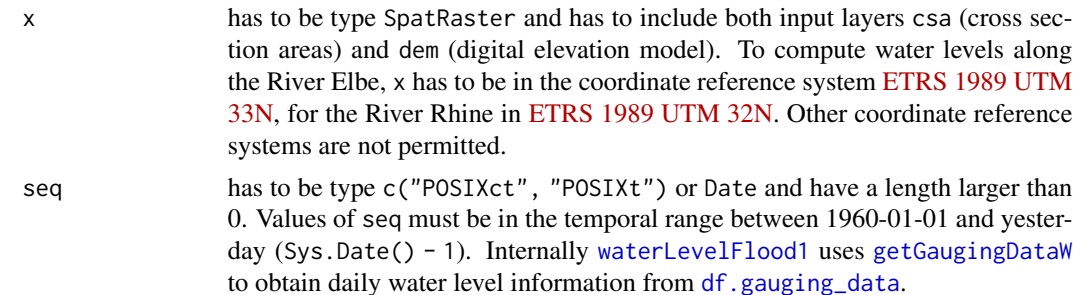

gauging\_station

has to be type character and has to have a length of one. Permitted values are: 'SCHOENA', 'PIRNA', 'DRESDEN', 'MEISSEN', 'RIESA', 'MUEHLBERG', 'TORGAU', 'PRETZSCH-MAUKEN', 'ELSTER', 'WITTENBERG', 'COSWIG', 'VOCKERODE', 'ROSSLAU', 'DESSAU', 'AKEN', 'BARBY', 'SCHOENEBECK', 'MAGDEBURG-BUCKAU', 'MAGDEBURG-STROMBRUECKE', 'MAGDEBURG-ROTHENSEE', 'NIEGRIPP AP', 'ROGAETZ', 'TANGERMUENDE', 'STORKAU', 'SANDAU', 'SCHARLEUK', 'WITTENBERGE', 'MUEGGENDORF', 'SCHNACK-ENBURG', 'LENZEN', 'GORLEBEN', 'DOEMITZ', 'DAMNATZ', 'HITZA-CKER', 'NEU DARCHAU', 'BLECKEDE', 'BOIZENBURG', 'HOHNSTORF', 'ARTLENBURG', 'GEESTHACHT', 'RHEINWEILER', 'BREISACH', 'RUST', 'OTTENHEIM', 'KEHL-KRONENHOF', 'IFFEZHEIM', 'PLITTERSDORF', 'MAXAU', 'PHILIPPSBURG', 'SPEYER', 'MANNHEIM', 'WORMS', 'NIERSTEIN-OPPENHEIM', 'MAINZ', 'OESTRICH', 'BINGEN', 'KAUB', 'SANKT GOAR', 'BOPPARD', 'BRAUBACH', 'KOBLENZ', 'ANDERNACH', 'OBERWINTER', 'BONN', 'KOELN', 'DUESSELDORF', 'RUHRORT', 'WESEL', 'REES', 'EM-MERICH'.

uuid has to be type character and has to have a length of one. Permitted values are: '7cb7461b-3530-4c01-8978-7f676b8f71ed', '85d686f1-55b2-4d36-8dba-3207b50901a7', '70272185-b2b3-4178-96b8-43bea330dcae', '24440872-5bd2- 4fb3-8554-907b49816c49', 'b04b739d-7ffa-41ee-9eb9-95cb1b4ef508', '16b9b4e7 be14-41fd-941e-6755c97276cc', '83bbaedb-5d81-4bc6-9f66-3bd700c99c1f', 'f3dc8f07 c2bb-4b92-b0b0-4e01a395a2c6', 'c093b557-4954-4f05-8f5c-6c6d7916c62d', '070b1eb4- 3872-4e07-b2e5-e25fd9251b93', '1ce53a59-33b9-40dc-9b17-3cd2a2414607', 'ae93f2a5- 612e-4514-b5fd-9c8aecdd73c7', 'e97116a4-7d30-4671-8ba1-cdce0a153d1d', '1edc5fa4- 88af-47f5-95a4-0e77a06fe8b1', '094b96e5-caeb-46d3-a8ee-d44182add069', '939f82ec-15a9-49c8-8828-dc2f8a2d49e2', '90bcb315-f080-41a8-a0ac-6122331bb4cf', 'b8567c1e-8610-4c2b-a240-65e8a74919fa', 'ccccb57f-a2f9-4183-ae88-5710d3afaefd', 'e30f2e83 b80b-4b96-8f39-fa60317afcc7', '3adf88fd-fd7a-41d0-84f5-1143c98a6564', '133f0f6c-2ca1-4798-9360-5b5f417dd839', '13e91b77-90f3-41a5-a320-641748e9c311', 'de4cc1db-51cb-4b62-bee2-9750cbe4f5c4', 'f4c55f77-ab80-4e00-bed3-aa6631aba074', 'e32b0a28- 8cd5-4053-bc86-fff9c6469106', 'cbf3cd49-91bd-49cc-8926-ccc6c0e7eca4', '48f2661ff9cb-4093-9d57-da2418ed656e', '550e3885-a9d1-4e55-bd25-34228bd6d988', 'c80a4f21- 528c-4771-98d7-10cd591699a4', 'ac507f42-1593-49ea-865f-10b2523617c7', '6e3ea719- 48b1-408a-bc55-0986c1e94cd5', 'c233674f-259a-4304-b81f-dce1f415d85b', 'a26e57c9- 1cb8-4fca-ba80-9e02abc81df8', '67d6e882-b60c-40d3-975c-a6d7a2b4e40a', '6aa1cd8ee528-4bcb-ba8e-705b6dcb7da2', '33e0bce0-13df-4ffc-be9d-f1a79e795e1c', 'd9289367 c8aa-4b6a-b1ad-857fec94c6bb', 'b3492c68-8373-4769-9b29-22f66635a478', '44f7e955 c97d-45c8-9ed7-19406806fb4c', '06b978dd-8c4d-48ac-a0c8-2c16681ed281', '9da1ad2b-88db-4cbb-8132-eddfab07d5ba', '5389b878-fad5-4f37-bb87-e6cb36b7078b', '787e5d63- 61e2-48cc-acf0-633e2bf923f2', '23af9b02-5c82-4f6e-acb8-f92a06e5e4da', 'b02be240- 1364-4c97-8bb6-675d7d842332', '6b774802-fcb5-49ae-8ecb-ecaf1a278b1c', 'b6c6d5c8 e2d5-4469-8dd8-fa972ef7eaea', '88e972e1-88a0-4eb9-847c-0925e5999a46', '2cb8ae5bc5c9-4fa8-bac0-bb724f2754f4', '57090802-c51a-4d09-8340-b4453cd0e1f5', '844a620ff3b8-4b6b-8e3c-783ae2aa232a', 'd28e7ed1-3317-41c5-bec6-725369ed1171', 'a37a9aa3- 45e9-4d90-9df6-109f3a28a5af', '665be0fe-5e38-43f6-8b04-02a93bdbeeb4', '0309cd61- 90c9-470e-99d4-2ee4fb2c5f84', '1d26e504-7f9e-480a-b52c-5932be6549ab', '550eb7e9- 172e-48e4-ae1e-d1b761b42223', '2ff6379d-d168-4022-8da0-16846d45ef9b', 'd6dc44d1-

#### <span id="page-6-0"></span> $f$ lood $1$   $\overline{7}$

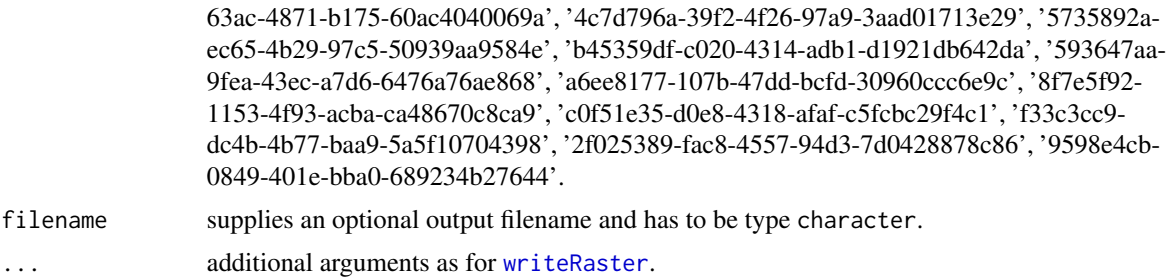

#### Details

For every time step provided in seq, flood1() computes a 1d water level using [waterLevelFlood1](#page-0-0) along the requested river section. This 1d water level is transfered to a wl (water level) raster layer, which is in fact a copy of the csa (cross section areas) layer, and then compared to the dem (digital elevation model) layer. Where the wl layer is higher than the dem, layer flood duration is increased by 1.

#### Value

SpatRaster object with flood duration in the range of [0, length(seq)].

#### References

Rosenzweig S, Giebel H, Schleuter M (2011). "Ökologische Modellierungen für die Wasser- und Schifffahrtsverwaltung – Das integrierte Flussauenmodell INFORM in seiner neuesten Fassung (Version 3). Bundesanstalt für Gewässerkunde, Koblenz, Germany." [doi:10.5675/bfg1667.](https://doi.org/10.5675/bfg-1667)

## See Also

[df.gauging\\_data](#page-0-0), [getGaugingDataW](#page-0-0), [waterLevelFlood1](#page-0-0), [writeRaster](#page-0-0), [terraOptions](#page-0-0)

```
options("hydflood.datadir" = tempdir())
library(hydflood)
# import the raster data and create a raster stack
c <- st_crs("EPSG:25833")
e <- ext(309000, 310000, 5749000, 5750000)
x \leq - hydSpatRaster(ext = e, crs = c)
# create a temporal sequence
seq <- seq(as.Date("2016-12-01"), as.Date("2016-12-31"), by = "day")
# compute a flood duration
fd \le flood1(x = x, seq = seq, gauging_station = "ROSSLAU")
```
<span id="page-7-0"></span>8 flood 2

<span id="page-7-1"></span>flood2 *Function to compute flood extent or flood duration* SpatRaster *along the German federal waterways Elbe and Rhine using the 1d water level algorithm* hyd1d::waterLevelFlood2()

## Description

Computes flood extent, if length(seq) equals 1, or flood duration for the active floodplains along the German federal waterways Elbe and Rhine based on 1d water levels computed by [waterLevelFlood2](#page-0-0) provided by package hyd1d in analogy to the INFORM 3 module 'Flut2'.

## Usage

flood2(x, seq, filename =  $"$ , ...)

## **Arguments**

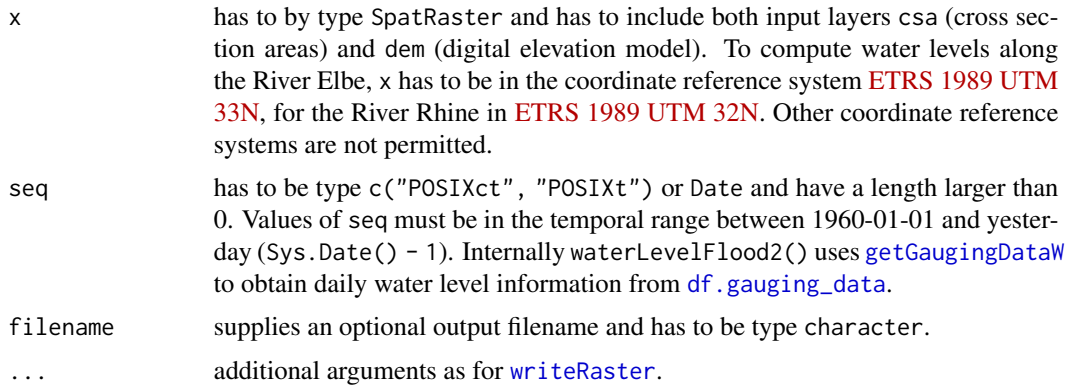

## Details

For every time step provided in seq, flood2() computes a 1d water level using [waterLevelFlood2](#page-0-0) along the requested river section. This 1d water level is transfered to a wl (water level) raster layer, which is in fact a copy of the csa (cross section areas) layer, and then compared to the dem (digital elevation model) layer. Where the wl layer is higher than the dem, layer flood duration is increased by 1.

#### Value

SpatRaster object with flood duration in the range of [0, length(seq)].

## References

Rosenzweig S, Giebel H, Schleuter M (2011). "Ökologische Modellierungen für die Wasser- und Schifffahrtsverwaltung – Das integrierte Flussauenmodell INFORM in seiner neuesten Fassung (Version 3). Bundesanstalt für Gewässerkunde, Koblenz, Germany." [doi:10.5675/bfg1667.](https://doi.org/10.5675/bfg-1667)

#### <span id="page-8-0"></span> $f$ lood $3$

## See Also

[df.gauging\\_data](#page-0-0), [getGaugingDataW](#page-0-0), [waterLevelFlood2](#page-0-0), [writeRaster](#page-0-0), [terraOptions](#page-0-0)

## Examples

```
options("hydflood.datadir" = tempdir())
library(hydflood)
# import the raster data and create a raster stack
c <- st_crs("EPSG:25833")
e <- ext(309000, 310000, 5749000, 5750000)
x \leq - hydSpatRaster(ext = e, crs = c)
# create a temporal sequence
seq <- seq(as.Date("2016-12-01"), as.Date("2016-12-31"), by = "day")
# compute a flood duration
fd \le flood2(x = x, seq = seq)
```
<span id="page-8-1"></span>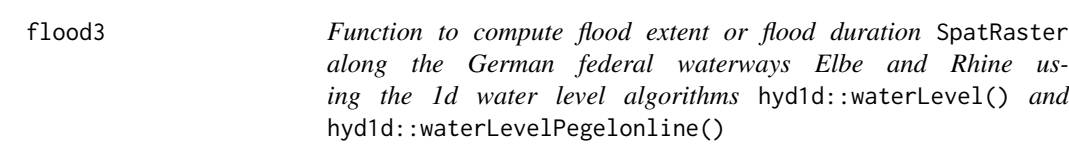

## Description

Computes flood extent, if length(seq) equals 1, or flood duration for the active floodplains along the German federal waterways Elbe and Rhine based on 1d water levels computed by [waterLevel](#page-0-0) or [waterLevelPegelonline](#page-0-0) provided by package hyd1d.

## Usage

```
flood3(x, seq, filename = ", ...)
```
## Arguments

x has to by type SpatRaster and has to include both input raster layers csa (cross section areas) and dem (digital elevation model). To compute water levels along the River Elbe x has to be in the coordinate reference system [ETRS 1989 UTM](https://spatialreference.org/ref/epsg/etrs89-utm-zone-33n/) [33N,](https://spatialreference.org/ref/epsg/etrs89-utm-zone-33n/) for River Rhine in [ETRS 1989 UTM 32N.](https://spatialreference.org/ref/epsg/etrs89-utm-zone-32n/) Other coordinate reference systems are not permitted.

<span id="page-9-0"></span>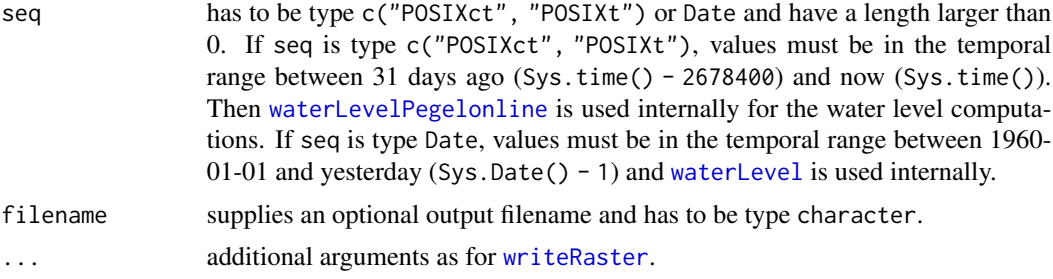

## Details

For every time step provided in seq, flood3() computes a 1d water level along the requested river section. This 1d water level is transfered to a wl (water level) raster layer, which is in fact a copy of the csa (cross section areas) layer, and then compared to the dem (digital elevation model) layer. Where the wl layer is higher than the dem, layer flood duration is increased by 1.

## Value

SpatRaster object with flood duration in the range of [0, length(seq)].

## References

Weber A (2022). "Flood durations and potential natural vegetation distribution on the floodplains of River Rhine and River Elbe, Germany." [doi:10.1594/PANGAEA.948042.](https://doi.org/10.1594/PANGAEA.948042)

Weber A (2023). "Flood durations of the year 2022 on the floodplains of River Rhine and River Elbe, Germany." [doi:10.1594/PANGAEA.961117.](https://doi.org/10.1594/PANGAEA.961117)

## See Also

[waterLevel](#page-0-0), [waterLevelPegelonline](#page-0-0), [writeRaster](#page-0-0), [terraOptions](#page-0-0)

```
options("hydflood.datadir" = tempdir())
library(hydflood)
# import the raster data and create a raster stack
c <- st_crs("EPSG:25833")
e <- ext(309000, 310000, 5749000, 5750000)
x \leq - hydSpatRaster(ext = e, crs = c)
# create a temporal sequence
seq <- seq(as.Date("2016-12-01"), as.Date("2016-12-31"), by = "day")
# compute a flood duration
fd \le flood3(x = x, seq = seq)
```
<span id="page-10-0"></span>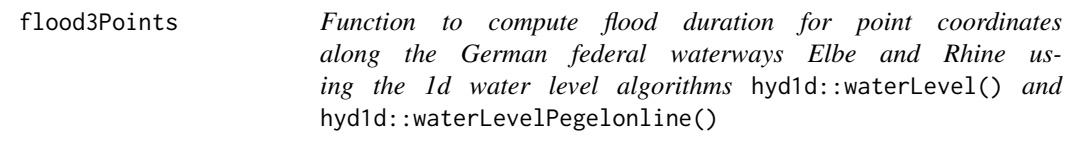

#### Description

Computes flood duration for points located in the active floodplains along the German federal waterways Elbe and Rhine based on 1d water levels computed by [waterLevel](#page-0-0) or [waterLevelPegelonline](#page-0-0) provided by package hyd1d.

## Usage

flood3Points(x, seq)

#### Arguments

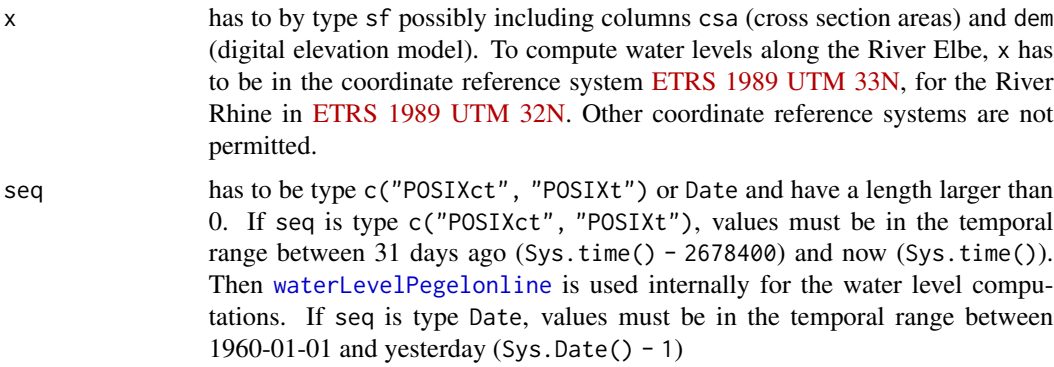

#### Details

For every time step provided in seq, flood3Points() computes a 1d water level along the requested river section. This 1d water level is transfered to a temporary wl (water level) column and then compared to the dem (digital elevation model) column. Where the wl is higher than the dem flood duration flood3 is increased by 1.

Since the underlying tiled digital elevation models (dem) are rather large datasets hydflood provides options to permanentely cache these datasets. options ("hydflood.datadir" = tempdir()) is the default. To modify the location of your raster cache to your needs set the respective options() prior to loading the package, e.g. options("hydflood.datadir" = "~/.hydflood");library(hydflood). The location can also be determined through the environmental variable hydflood\_datadir.

#### Value

sf object with flood duration stored in column flood3 in the range of  $[0, \text{ length}(seq)]$ , elevation stored in column dem and cross section areas stored in column csa.

## <span id="page-11-0"></span>See Also

[waterLevel](#page-0-0), [waterLevelPegelonline](#page-0-0)

## Examples

```
options("hydflood.datadir" = tempdir())
library(hydflood)
# create a random points object
c <- st_crs(25833)
e <- st_as_sfc(st_bbox(c(xmin = 309000, xmax = 310000,
                         ymin = 5749000, ymax = 5750000)))
st\_crs(e) <- c
set.seed(123)
points <- st_sample(e, size = 10, "random")
p \leftarrow data . frame(id = 1:10)st_geometry(p) <- points
# create a temporal sequence
seq <- seq(as.Date("2016-12-01"), as.Date("2016-12-31"), by = "day")
# compute a flood duration
p \leftarrow flood3Points(x = p, seq = seq)
```
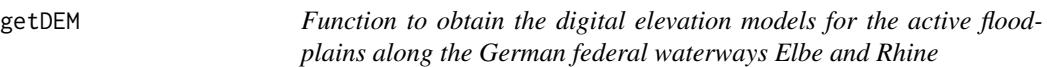

## Description

This function downloads and patches the tiled digital elevation models (dem) along the German federal waterways Elbe and Rhine that have been published on [pangaea.de.](https://www.pangaea.de)

## Usage

getDEM(filename = "", ext, crs, ...)

#### Arguments

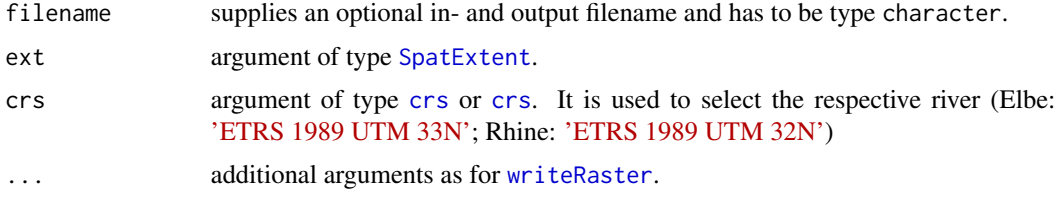

## <span id="page-12-0"></span>hydflood and the state of the state of the state of the state of the state of the state of the state of the state of the state of the state of the state of the state of the state of the state of the state of the state of t

## Details

Since the underlying tiled digital elevation models (dem) are rather large datasets hydflood provides options to permanentely cache these datasets. options ("hydflood.datadir" = tempdir()) is the default. To modify the location of your raster cache to your needs set the respective options() prior to loading the package, e.g. options("hydflood.datadir" = "~/.hydflood");library(hydflood). The location can also be determined through the environmental variable hydflood\_datadir.

Since downloads of large individual datasets might cause timeouts, it is recommended to increase options("timeout").

## Value

SpatRaster object containing elevation data for the selected floodplain region.

## References

Weber A (2020). "Digital elevation models of German waterway and navigation authorities - Version 0.1.0." <https://doi.org/10.5675/BfG-2011>.

Weber A (2020). "Digital elevation model (DEM1) of the River Elbe floodplain between Schmilka and Geesthacht, Germany." <https://doi.org/10.1594/PANGAEA.919293>.

Weber A (2020). "Digital elevation model (DEM1) of the River Rhine floodplain between Iffezheim and Kleve, Germany." <https://doi.org/10.1594/PANGAEA.919308>.

## Examples

options("hydflood.datadir" = tempdir()) options("timeout" = 120) library(hydflood) dem <- getDEM(ext = ext(c(309000, 310000, 5749000, 5750000)), crs = st\_crs("EPSG:25833"))

hydflood *hydflood: Flood Extents and Durations along the Rivers Elbe and Rhine*

#### **Description**

Raster based flood modelling internally using hyd1d, an R package to interpolate 1d water level and gauging data. The package computes flood extent and durations through strategies originally developed for 'INFORM', an 'ArcGIS'-based hydro-ecological modelling framework. It does not provide a full, physical hydraulic modelling algorithm, but a simplified, near real time 'GIS' approach for flood extent and duration modelling. Computationally demanding annual flood durations have been computed already and data products were published by Weber (2022) [doi:](doi:10.1594/PANGAEA.948042) [10.1594/PANGAEA.948042](doi:10.1594/PANGAEA.948042).

<span id="page-13-0"></span>

## Description

To initialize an object of class [SpatRaster](#page-0-0) with layers dem and csa this function should be used. It checks all the required input data, downloads missing data automatically, clips and returns the final object, prepared for the flood() functions ([flood1](#page-4-1), [flood2](#page-7-1) and [flood3](#page-8-1)).

## Usage

```
hydSpatRaster(filename_dem = "", filename_csa = "", ext, crs, ...)
```
## Arguments

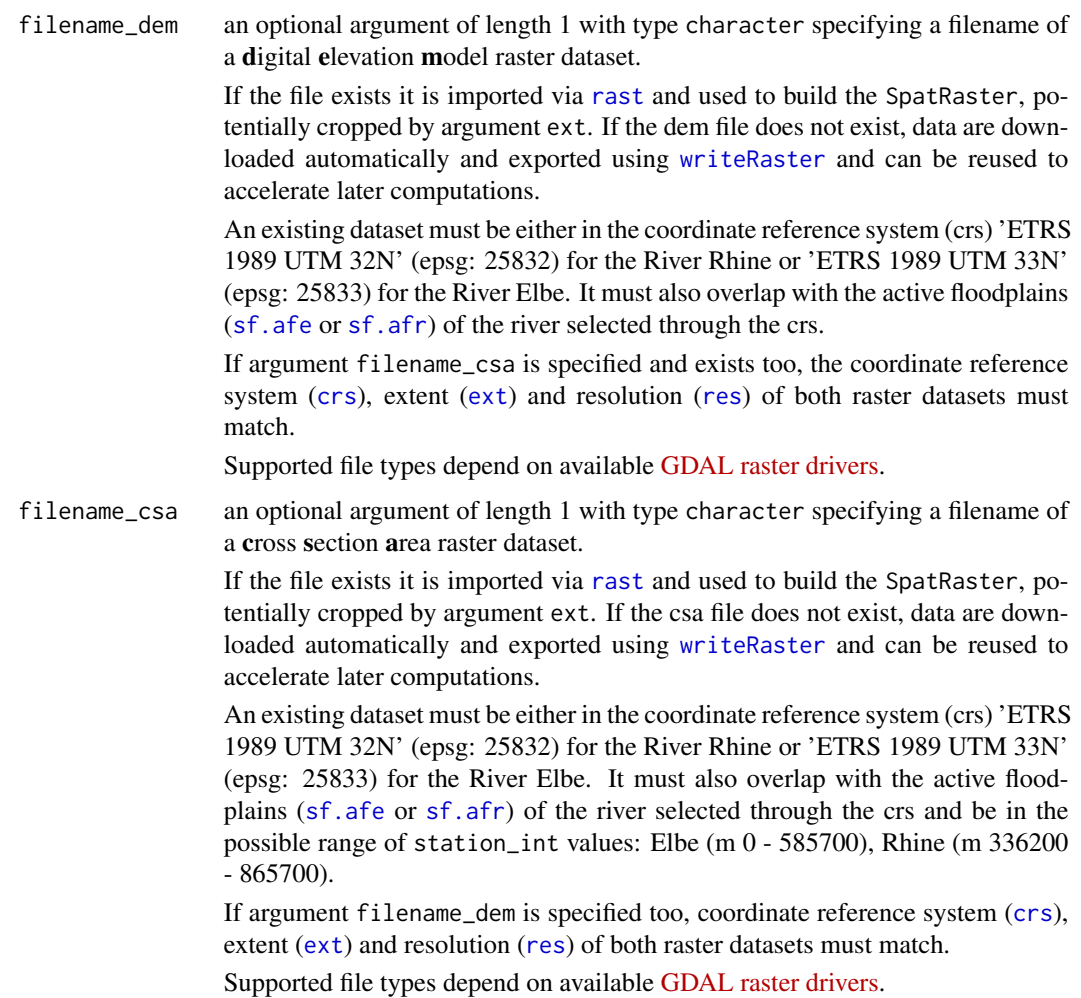

## <span id="page-14-0"></span>hydSpatRaster 15

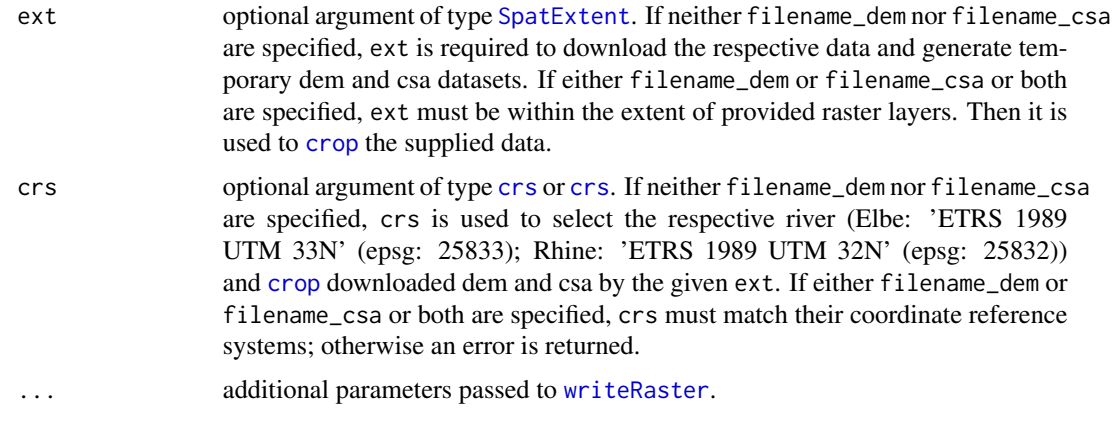

## Details

Since the underlying tiled digital elevation models (dem) are rather large datasets hydflood provides options to permanentely cache these datasets. options("hydflood.datadir" = tempdir()) is the default. To modify the location of your raster cache to your needs set the respective options() prior to loading the package, e.g. options("hydflood.datadir" = "~/.hydflood");library(hydflood). The location can also be determined through the environmental variable hydflood\_datadir.

Since downloads of large individual datasets might cause timeouts, it is recommended to increase options("timeout").

## Value

SpatRaster object containing digital elevation (dem) and cross section area (csa) raster layers.

#### References

Wasserstraßen- und Schifffahrtsverwaltung des Bundes (WSV) (2016). "Digitales Geländemodell des Wasserlaufs (DGM-W)." <https://www.govdata.de/daten/-/details/1c669080-c804-11e4-8731-1681e6b88ec1>.

Brockmann H, Großkordt U, Schumann L (2008). "Auswertung digitaler Fernerkundungsaufnahmen des Elbe-Wasserlaufes (FE-Datenauswertung Elbe)."

Brockmann H, Schumann L (2012). "Produktblatt: DGM-W Elbe-Lenzen, 2003-2011."

Brockmann H, Großkordt U, Schumann L (2008). "Digitales Geländemodell des Rhein-Wasserlaufes von Iffezheim bis Bonn (DGM-W Rhein)."

smile consult GmbH & Inphoris GmbH (2011). "DGM-W Oberrhein 1."

FUGRO-HGN GmbH (2011). "Aufbau eines Digitalen Geländemodells des Oberrheinwasserverlaufes (DGM-W Oberrhein-2, Basel bis Iffezheim)."

ARGE Vermessung Schmid - Inphoris (2012). "Aufbau eines Digitalen Geländemodells des Niederrheinwasserlaufes (DGM-W Niederrhein)."

Weber A (2020). "Digital elevation models of German waterway and navigation authorities - Version 0.1.0." <https://doi.org/10.5675/BfG-2011>.

Weber A (2020). "Digital elevation model (DEM1) of the River Elbe floodplain between Schmilka and Geesthacht, Germany." <https://doi.org/10.1594/PANGAEA.919293>.

<span id="page-15-0"></span>Weber A (2020). "Digital elevation model (DEM1) of the River Rhine floodplain between Iffezheim and Kleve, Germany." <https://doi.org/10.1594/PANGAEA.919308>.

Bundesanstalt für Gewässerkunde (2016). "FLYS – Flusshydrologischer Webdienst." [http://www.](http://www.bafg.de/DE/08_Ref/M2/03_Fliessgewmod/01_FLYS/flys_node.html) [bafg.de/DE/08\\_Ref/M2/03\\_Fliessgewmod/01\\_FLYS/flys\\_node.html](http://www.bafg.de/DE/08_Ref/M2/03_Fliessgewmod/01_FLYS/flys_node.html).

Brunotte E, Dister E, Günther-Diringer D, Koenzen U, Mehl D (2009). "Zustand der rezenten Flussauen in Deutschland - Geodaten."

## See Also

```
SpatRaster-class, rast, writeRaster, flood1, flood2, flood3, sf.afe, sf.afr
```
## Examples

```
options("hydflood.datadir" = tempdir())
options("timeout" = 120)
library(hydflood)
e <- ext(436500, 438000, 5415000, 5416500)
c <- st_crs("EPSG:25832")
r <- hydSpatRaster(ext = e, crs = c)
r
```
<span id="page-15-1"></span>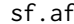

## sf.af *Obtain projected versions of* sf.afe *and* sf.afr

#### Description

Obtain projected versions of [sf.afe](#page-16-1) and [sf.afr](#page-17-1)

#### Usage

sf.af(name = NULL)

#### Arguments

name either 'Elbe' or 'Rhine'.

#### Value

sf with the projected active floodplain

## See Also

[sf.afe](#page-16-1), [sf.afr](#page-17-1)

#### <span id="page-16-0"></span>sf.afe 17

## Examples

```
library(hydflood)
sf.af(name = "Elbe")
```
<span id="page-16-1"></span>

sf.afe *Active floodplain along the River Elbe*

## Description

This dataset contains a polygon of the active floodplain along the German interior parts of the River Elbe from the Czech border to the weir in Geesthacht in the coordinate reference system [ETRS](https://spatialreference.org/ref/epsg/etrs89-utm-zone-33n/) [1989 UTM 33N.](https://spatialreference.org/ref/epsg/etrs89-utm-zone-33n/)

Originally, this polygon was produced for the floodplain status report (Auenzustandsbericht; Brunotte et al. (2009), Bundesamt für Naturschutz (2009)) at a scale of 1:25,000. For hydflood it was updated with recent flood protection measures and manually improved with recent digital elevation models and aerial images at a scale of < 1:10,000.

## Usage

sf.afe

## Format

A sf containing 1 polygon

## References

Brunotte E, Dister E, Günther-Diringer D, Koenzen U, Mehl D (2009). "Flussauen in Deutschland - Erfassung und Beurteilung des Auenzustandes."

Brunotte E, Dister E, Günther-Diringer D, Koenzen U, Mehl D (2009). "Zustand der rezenten Flussauen in Deutschland - Geodaten."

Bundesamt für Naturschutz (2009). "Zustand der rezenten Flussauen in Deutschland." [https:](https://www.bfn.de/sites/default/files/2023-01/Auenzustandsbericht%202009_0.pdf) [//www.bfn.de/sites/default/files/2023-01/Auenzustandsbericht%202009\\_0.pdf](https://www.bfn.de/sites/default/files/2023-01/Auenzustandsbericht%202009_0.pdf).

## See Also

[sf.af](#page-15-1), [sf.afr](#page-17-1)

<span id="page-17-1"></span><span id="page-17-0"></span>

## Description

This dataset contains a polygon of the active floodplain along the German, freeflowing parts of the River Rhine from the weir Iffezheim to the Dutch border in the coordinate reference system [ETRS](https://spatialreference.org/ref/epsg/etrs89-utm-zone-32n/) [1989 UTM 32N.](https://spatialreference.org/ref/epsg/etrs89-utm-zone-32n/)

Originally, this polygon was produced for the floodplain status report (Auenzustandsbericht; Brunotte et al. (2009), Bundesamt für Naturschutz (2009)) at a scale of 1:25,000. For hydflood it was updated with recent flood protection measures and manually improved with recent digital elevation models and aerial images at a scale of < 1:10,000.

#### Usage

sf.afr

## Format

A sf containing 1 polygon

## References

Brunotte E, Dister E, Günther-Diringer D, Koenzen U, Mehl D (2009). "Flussauen in Deutschland - Erfassung und Beurteilung des Auenzustandes."

Brunotte E, Dister E, Günther-Diringer D, Koenzen U, Mehl D (2009). "Zustand der rezenten Flussauen in Deutschland - Geodaten."

Bundesamt für Naturschutz (2009). "Zustand der rezenten Flussauen in Deutschland." [https:](https://www.bfn.de/sites/default/files/2023-01/Auenzustandsbericht%202009_0.pdf) [//www.bfn.de/sites/default/files/2023-01/Auenzustandsbericht%202009\\_0.pdf](https://www.bfn.de/sites/default/files/2023-01/Auenzustandsbericht%202009_0.pdf).

#### See Also

[sf.af](#page-15-1), [sf.afe](#page-16-1)

<span id="page-17-2"></span>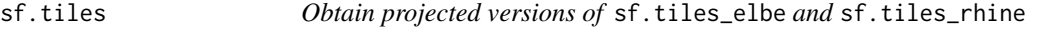

#### Description

Obtain projected versions of [sf.tiles\\_elbe](#page-18-1) and [sf.tiles\\_rhine](#page-19-1)

## Usage

sf.tiles(name = NULL)

## <span id="page-18-0"></span>sf.tiles\_elbe 19

## Arguments

name either 'Elbe' or 'Rhine'.

#### Value

sf with projected tiles

## See Also

[sf.tiles\\_elbe](#page-18-1), [sf.tiles\\_rhine](#page-19-1)

## Examples

library(hydflood) sf.tiles(name = "Elbe")

<span id="page-18-1"></span>sf.tiles\_elbe *Tiling along the active floodplain of the River Elbe*

#### Description

This dataset contains 49 rectangular polygons / tiles along the active floodplain along the German interior parts of the River Elbe from the Czech border to the weir in Geesthacht in the coordinate reference system [ETRS 1989 UTM 33N.](https://spatialreference.org/ref/epsg/etrs89-utm-zone-33n/)

The tiles represent the original tiling of the internally used digital elevation model (Weber 2020).

## Usage

sf.tiles\_elbe

## Format

A sf containing 49 polygons with 18 attributes:

id of the tile (type integer).

name of the tile (type character).

river of the tile (type character) in this case 'ELBE'.

name\_km of the tile (type character).

from\_km river kilometer of the tiles upper limit (type numeric).

to\_km river kilometer of the tiles lower limit (type numeric).

gs\_upper name of the tiles upper gauging station (type character).

gs\_lower name of the tiles lower gauging station (type character).

geometry sfc\_POLYGON column storing the geometries.

xmin of the tile extent (type integer). Minimum of UTM Easting (m).

<span id="page-19-0"></span>xmax of the tile extent (type integer). Maximum of UTM Easting (m). ymin of the tile extent (type integer). Minimum of UTM Northing (m). ymax of the tile extent (type integer). Maximum of UTM Northing (m). **lon\_min** of the tile extent (type numeric). Minimum of Longitude (decimal °). lon\_max of the tile extent (type numeric). Maximum of Longitude (decimal °). lat\_min of the tile extent (type numeric). Minimum of Latitude (decimal °). **lat\_max** of the tile extent (type numeric). Maximum of Latitude (decimal  $\degree$ ). url of the tile (type character).

## References

Weber A (2020). "Digital elevation models of German waterway and navigation authorities - Version 0.1.0." <https://doi.org/10.5675/BfG-2011>.

Weber A (2020). "Digital elevation model (DEM1) of the River Elbe floodplain between Schmilka and Geesthacht, Germany." <https://doi.org/10.1594/PANGAEA.919293>.

## See Also

[sf.tiles](#page-17-2), [sf.tiles\\_rhine](#page-19-1)

<span id="page-19-1"></span>sf.tiles\_rhine *Tiling along the active floodplain of the River Rhine*

#### Description

This dataset contains 40 rectangular polygons / tiles along the active floodplain along the German, freeflowing parts of the River Rhine from the weir Iffezheim to the Dutch border near Kleve in the coordinate reference system [ETRS 1989 UTM 32N.](https://spatialreference.org/ref/epsg/etrs89-utm-zone-32n/)

The tiles represent the original tiling of the internally used digital elevation model (Weber 2020).

#### Usage

sf.tiles\_rhine

## Format

A sf containing 40 polygons with 18 attributes:

id of the tile (type integer).

name of the tile (type character).

river of the tile (type character) in this case RHINE'.

name\_km of the tile (type character).

from\_km river kilometer of the tiles upper limit (type numeric).

to\_km river kilometer of the tiles lower limit (type numeric).

#### <span id="page-20-0"></span>w80ToSFL 21

**gs\_upper** name of the tiles upper gauging station (type character). gs\_lower name of the tiles lower gauging station (type character). geometry sfc\_POLYGON column storing the geometries. **xmin** of the tile extent (type integer). Minimum of UTM Easting (m). xmax of the tile extent (type integer). Maximum of UTM Easting (m). ymin of the tile extent (type integer). Minimum of UTM Northing (m). ymax of the tile extent (type integer). Maximum of UTM Northing (m). **lon\_min** of the tile extent (type numeric). Minimum of Longitude (decimal °). **lon** max of the tile extent (type numeric). Maximum of Longitude (decimal  $\degree$ ). lat\_min of the tile extent (type numeric). Minimum of Latitude (decimal °). lat\_max of the tile extent (type numeric). Maximum of Latitude (decimal °). url of the tile (type character).

## References

Weber A (2020). "Digital elevation models of German waterway and navigation authorities - Version 0.1.0." <https://doi.org/10.5675/BfG-2011>.

Weber A (2020). "Digital elevation model (DEM1) of the River Rhine floodplain between Iffezheim and Kleve, Germany." <https://doi.org/10.1594/PANGAEA.919308>.

#### See Also

[sf.tiles\\_elbe](#page-18-1), [sf.tiles\\_rhine](#page-19-1)

w80ToSFL *Function to convert w80-files to* sfc\_LINESTRING*.*

#### **Description**

This function converts w80-files, an ascii-format with 80 characters per line for spatial point data used by the German Waterways and Shipping Administration (WSV). Every single row codes for one point:

|\_1\_|2\_|\_3\_\_\_\_\_\_|4|\_\_\_\_\_\_\_\_\_\_\_\_5\_\_\_\_\_\_\_\_\_\_\_\_\_\_|\_\_\_\_\_\_\_6\_\_\_\_\_\_\_|\_\_\_\_\_7\_\_\_|\_8\_|

W0701 55 2594611 1330938065557502425901108035 5795591108035 Bu.15 01

W0701 57 2594611 7330932961457502484041108035 5538181108035 Bu.15 01

Within each row very specific sections code for specific attributes:

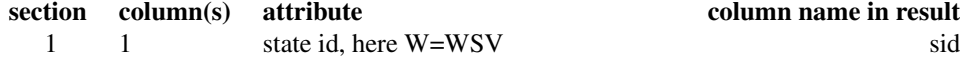

<span id="page-21-0"></span>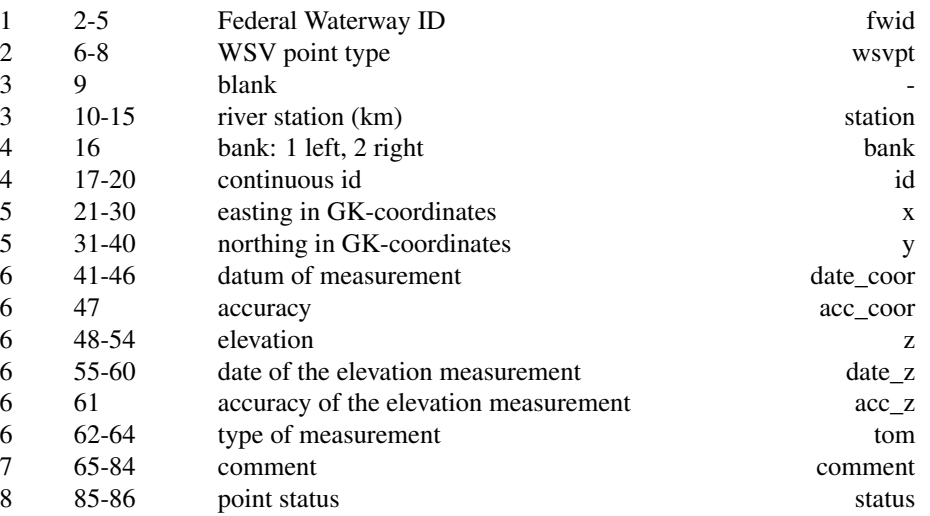

In a second step these points are aggregated to a sfc\_LINESTRING using the grouping column id.

## Usage

```
w80ToSFL(
  filename,
  crs,
  id = c("sid", "fwid", "wsvpt", "station", "bank", "id", "x", "y", "date_coor",
   "acc_coor", "z", "date_z", "acc_z", "tom", "comment", "status", "lat", "lon",
   "station_int", "station_c")
\lambda
```
## Arguments

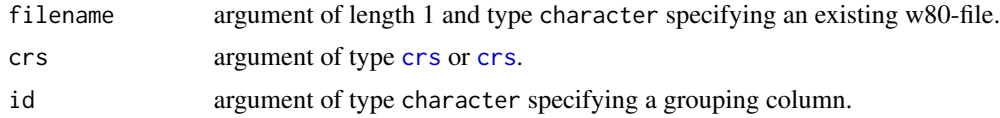

## Value

sfc\_LINESTRING.

```
options("hydflood.datadir" = tempdir())
library(hydflood)
c <- st_crs("EPSG:25833")
filename <- tempfile(fileext = ".w80")
# write temporary w80 file
cat("W0701 55 2594611 1330938065557502425901108035 5795591108035 Bu.15 01\n",
```
## <span id="page-22-0"></span>w80ToSFP 23

```
file = filename)
cat("W0701 57 2594611 7330932961457502484041108035 5538181108035 Bu.15 01\n",
    file = filename, append = TRUE)
# import temporary w80 file as sf LINESTRING
sl <- w80ToSFL(filename, c, "station_int")
```
w80ToSFP *Function to convert w80-files to* sfc\_POINT*.*

## Description

This function converts w80-files, an asci-format with 80 characters per line for spatial point data used by the German Waterways and Shipping Administration (WSV). Every single row codes for one point:

|\_1\_|2\_|\_3\_\_\_\_\_\_|4|\_\_\_\_\_\_\_\_\_\_\_\_5\_\_\_\_\_\_\_\_\_\_\_\_\_\_|\_\_\_\_\_\_\_6\_\_\_\_\_\_\_|\_\_\_\_\_7\_\_\_|\_8\_|

W0701 55 2594611 1330938065557502425901108035 5795591108035 Bu.15 01

W0701 57 2594611 7330932961457502484041108035 5538181108035 Bu.15 01

Within each row very specific sections code for specific attributes:

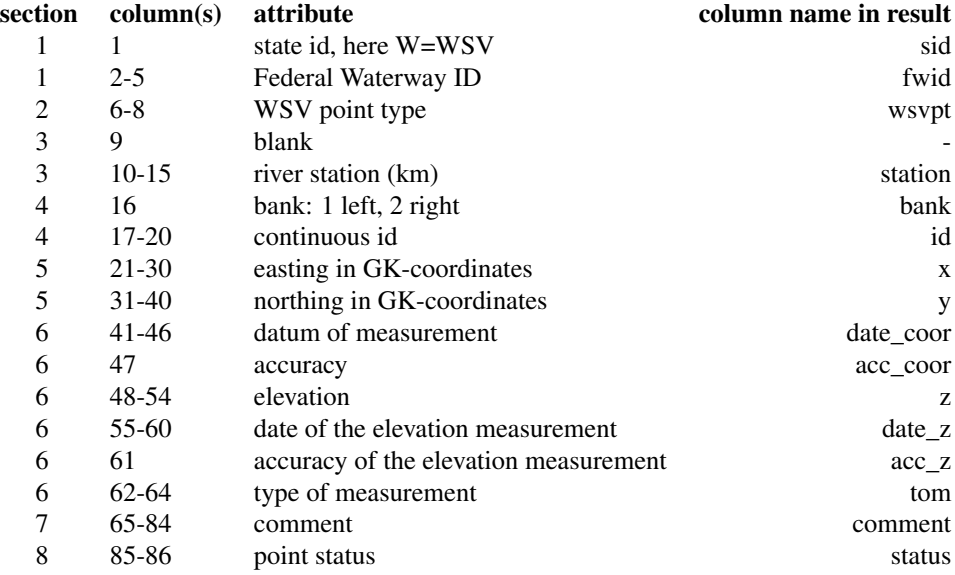

## <span id="page-23-0"></span>Usage

```
w80ToSFP(filename, crs)
```
## Arguments

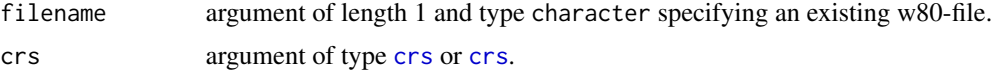

## Value

sfc\_POINT.

```
options("hydflood.datadir" = tempdir())
library(hydflood)
c <- st_crs("EPSG:25833")
filename <- tempfile(fileext = ".w80")
```

```
# write temporary w80 file
cat("W0701 55 2594611 1330938065557502425901108035 5795591108035 Bu.15 01\n",
    file = filename)
cat("W0701 57 2594611 7330932961457502484041108035 5538181108035 Bu.15 01\n",
    file = filename, append = TRUE)
```

```
# import temporary w80 file as sf POINT
sf <- w80ToSFP(filename, c)
```
# <span id="page-24-0"></span>Index

∗ datasets df.pnv, [4](#page-3-0) sf.afe, [17](#page-16-0) sf.afr, [18](#page-17-0) sf.tiles\_elbe, [19](#page-18-0) sf.tiles\_rhine, [20](#page-19-0) classify, *[2](#page-1-0)* classifyToPNV, [2](#page-1-0) createTiles, [4](#page-3-0) crop, *[15](#page-14-0)* crs, *[12](#page-11-0)*, *[14,](#page-13-0) [15](#page-14-0)*, *[22](#page-21-0)*, *[24](#page-23-0)* df.gauging\_data, *[5](#page-4-0)*, *[7–](#page-6-0)[9](#page-8-0)* df.pnv, *[2,](#page-1-0) [3](#page-2-0)*, [4](#page-3-0) ext, *[14](#page-13-0)* flood1, [5,](#page-4-0) *[14](#page-13-0)*, *[16](#page-15-0)* flood2, [8,](#page-7-0) *[14](#page-13-0)*, *[16](#page-15-0)* flood3, *[2](#page-1-0)*, *[4](#page-3-0)*, [9,](#page-8-0) *[14](#page-13-0)*, *[16](#page-15-0)* flood3Points, [11](#page-10-0) getDEM, [12](#page-11-0) getGaugingDataW, *[5](#page-4-0)*, *[7–](#page-6-0)[9](#page-8-0)* hydflood, [13](#page-12-0) hydflood-package *(*hydflood*)*, [13](#page-12-0) hydSpatRaster, [14](#page-13-0) rast, *[14](#page-13-0)*, *[16](#page-15-0)* res, *[14](#page-13-0)* sf.af, [16,](#page-15-0) *[17,](#page-16-0) [18](#page-17-0)* sf.afe, *[14](#page-13-0)*, *[16](#page-15-0)*, [17,](#page-16-0) *[18](#page-17-0)* sf.afr, *[14](#page-13-0)*, *[16,](#page-15-0) [17](#page-16-0)*, [18](#page-17-0) sf.tiles, [18,](#page-17-0) *[20](#page-19-0)* sf.tiles\_elbe, *[18,](#page-17-0) [19](#page-18-0)*, [19,](#page-18-0) *[21](#page-20-0)* sf.tiles\_rhine, *[18](#page-17-0)[–20](#page-19-0)*, [20,](#page-19-0) *[21](#page-20-0)* SpatExtent, *[12](#page-11-0)*, *[15](#page-14-0)* SpatRaster, *[3](#page-2-0)*, *[14](#page-13-0)*

terraOptions, *[7](#page-6-0)*, *[9,](#page-8-0) [10](#page-9-0)*

w80ToSFL, [21](#page-20-0) w80ToSFP, [23](#page-22-0) waterLevel, *[9](#page-8-0)[–12](#page-11-0)* waterLevelFlood1, *[5](#page-4-0)*, *[7](#page-6-0)* waterLevelFlood2, *[8,](#page-7-0) [9](#page-8-0)* waterLevelPegelonline, *[9](#page-8-0)[–12](#page-11-0)* writeRaster, *[3](#page-2-0)*, *[7](#page-6-0)[–10](#page-9-0)*, *[12](#page-11-0)*, *[14](#page-13-0)[–16](#page-15-0)*